**Image:**

## **Sito dinamico grazie a javascript**

Sebbene il tuo sito sia statico, puoi renderlo dinamico utilizzando JavaScript. JavaScript è un linguaggio eseguito direttamente nel browser del cliente. È possibile utilizzare JavaScript per interagire con gli eler **contenuto e rispondere alle azioni dell'utente.**

## **Estrazione dei Parametri dall'URL**

Un modo comune per rendere dinamico un sito statico è estrarre parametri dall'URL. Questi parametri p **determinare quali dati devono essere visualizzati sulla pagina. .**

**Per esempio nell'url:**

*https://francobelloni85.github.io/francobelloni85/pages/lesson.html?year=2022&grade=1AE&subject=* 

**Tutte le informazioni dopo il punto interrogativo ? rappresentano i parametri dell'URL.**

Ogni parametro è costituito da una coppia chiave-valore separata dal segno uguale = e i parametri sono

**Nell'esempio, ci sono tre parametri:**

- **year=2022**
- **grade=1AE**
- **subject=TECNOLOGIE%20INFORMATICHE**

Quando una pagina utilizza JavaScript per interagire con l'URL, può utilizzare il metodo URLSearchPar ottenere i valori corrispondenti. Ad esempio, per ottenere l'anno, la classe e la materia dall'URL, il codio year, grade e subject e quindi utilizzare i valori corrispondenti (nel tuo caso, 2022, 1AE e TECNOLOG) **personalizzare il contenuto della pagina.**

In sostanza, JavaScript legge l'URL della pagina, estrae i parametri e i loro valori, e quindi utilizza ques specifiche o personalizzate sulla pagina. Questo approccio consente di creare pagine dinamiche all'interi **di aggiornamenti costanti dei file HTML.**

Hai appreso come JavaScript può rendere dinamico un sito web statico e come estrarre parametri dall'U.

Questa capacità ti permetterà di adattare il contenuto del tuo diario in base ai parametri forniti nell'URL come utilizzare HTML e CSS per stilizzare il tuo diario e renderlo attraente visivamente. Continua con l **progressi nella creazione del tuo diario online!**

**(CC BY-NC-SA 3.0) lezione - by /it/home /it/home**

**Questa lezione e' stata realizzata grazie al contributo di:**

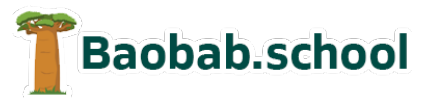

**Risorse per la scuola https://www.baobab.school** FrancescoBelloni.it

**Siti web a Varese https://www.francescobelloni.it**